# **9. Z-transformacija**

#### *Uvod*

Z-transformacija:

$$
X(z) = \sum_{n=-\infty}^{\infty} x[n] z^{-n}
$$
\n(9.0.1)

Inverzna Z-transformacija

$$
x[n] = \frac{1}{2\pi j} \oint X(z) z^{n-1} dz
$$
\n(9.0.2)

Osnovna pravila:

• Premik:

$$
x[n] \leftrightarrow X(z)
$$
  
 
$$
x[n-m] \leftrightarrow X(z)z^{-m}
$$
 (9.0.3)

• Konvolucija:

$$
x[n]^* y[n] = \sum_{i=-\infty}^{\infty} x[i] \cdot y[n-i]
$$
  
\n
$$
x[n]^* y[n] \leftrightarrow X(z) \cdot Y(z)
$$
\n(9.0.4)

### *1. Naloga*

Skicirajte podane časovno diskretne signale in izračunajte njihove Z-transforme.

Sublangle product

\nasymmetric square in Example 1

\na) 
$$
x[n] = a^n \cdot u[n] \quad , \quad 0 < a < 1
$$

\nb) 
$$
x[n] = \begin{cases} 1 & ; \quad 0 \le n < N - 1 \\ 0 & ; \quad \text{sicer} \end{cases}
$$

\nc) 
$$
x[n] = a^n \cdot \cos(\Omega_0 n) \cdot u[n] \quad , \quad 0 < a < 1
$$

\nd) 
$$
x[n] = x_1[n] - \frac{3}{4} \delta[n] \quad , \quad x_1[n] = \begin{cases} \frac{5}{4} - \frac{1}{4}n & ; \quad 0 \le n \le 5 \\ 0 & ; \quad \text{sicer} \end{cases}
$$

\ne) 
$$
x[n] = \begin{cases} 1, 1, -1, -1 \end{cases}
$$

Rešitev: a)  $x[n] = a^n \cdot u[n]$ ,  $0 < a < 1$ Skica:

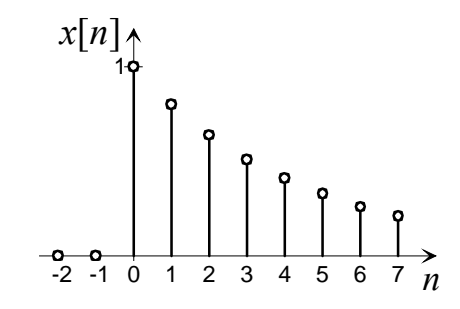

$$
X(z) = \sum_{n=-\infty}^{\infty} x[n] z^{-n} = \sum_{n=0}^{\infty} a^n z^{-n} = \sum_{n=0}^{\infty} (az^{-1})^n
$$
 (9.1.1)

$$
X(z) = \lim_{N \to \infty} \frac{1 - \left(az^{-1}\right)^N}{1 - az^{-1}} = \frac{1}{1 - az^{-1}} = \frac{z}{z - a}
$$
\n(9.1.2)

b) 
$$
x[n] = \begin{cases} 1 & ; & 0 \le n \le N-1 \\ 0 & ; & sicer \end{cases}
$$

Skica:

$$
x[n]_1
$$

$$
X(z) = \sum_{n=-\infty}^{\infty} x[n] z^{-n} = \sum_{n=0}^{N-1} 1 \cdot z^{-n} = \sum_{n=0}^{N-1} (z^{-1})^n
$$
 (9.1.3)

$$
X(z) = \sum_{n=0}^{N-1} (z^{-1})^n = \frac{1 - (z^{-1})^N}{1 - z^{-1}} = \frac{1 - z^{-N}}{1 - z^{-1}} = \frac{z^N - 1}{z^{N-1}(z - 1)}
$$
(9.1.4)

c)  $x[n] = a^n \cdot \cos(\Omega_0 n) \cdot u[n]$ ,  $0 < a < 1$ Skica:

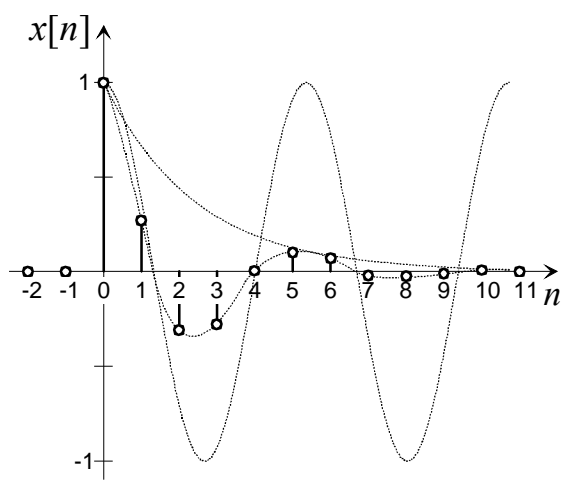

$$
\cos(\Omega_0 n) = \frac{1}{2} \left( e^{j\Omega_0 n} + e^{-j\Omega_0 n} \right)
$$
\n(9.1.5)

$$
x[n] = a^{n} \cdot \cos(\Omega_{0}n) \cdot u[n] = a^{n} \cdot \frac{1}{2} \left( e^{j\Omega_{0}n} + e^{-j\Omega_{0}n} \right) \cdot u[n] = \frac{1}{2} \left( a^{n} e^{j\Omega_{0}n} + a^{n} e^{-j\Omega_{0}n} \right) \cdot u[n] \tag{9.1.6}
$$

$$
X(z) = \sum_{n=-\infty}^{\infty} x[n] z^{-n} = \sum_{n=0}^{\infty} \frac{1}{2} \Big( a^n e^{j\Omega_0 n} + a^n e^{-j\Omega_0 n} \Big) z^{-n} = \frac{1}{2} \sum_{n=0}^{\infty} \Big( a^n e^{j\Omega_0 n} z^{-n} + a^n e^{-j\Omega_0 n} z^{-n} \Big) \tag{9.1.7}
$$

$$
X(z) = \frac{1}{2} \left( \sum_{n=0}^{\infty} a^n e^{j\Omega_0 n} z^{-n} + \sum_{n=0}^{\infty} a^n e^{-j\Omega_0 n} z^{-n} \right) = \frac{1}{2} \left( \sum_{n=0}^{\infty} \left( a e^{j\Omega_0} z^{-1} \right)^n + \sum_{n=0}^{\infty} \left( a e^{-j\Omega_0} z^{-1} \right)^n \right)
$$
(9.1.8)

$$
X(z) = \frac{1}{2} \left( \frac{1}{1 - ae^{j\Omega_0} z^{-1}} + \frac{1}{1 - ae^{-j\Omega_0} z^{-1}} \right) = \frac{1}{2} \frac{1 - ae^{-j\Omega_0} z^{-1} + 1 - ae^{j\Omega_0} z^{-1}}{\left(1 - ae^{j\Omega_0} z^{-1}\right)\left(1 - ae^{-j\Omega_0} z^{-1}\right)}
$$
(9.1.9)

$$
X(z) = \frac{1}{2} \frac{2 - az^{-1} \left( e^{-j\Omega_0} + e^{j\Omega_0} \right)}{\left( 1 - ae^{j\Omega_0} z^{-1} \right) \left( 1 - ae^{-j\Omega_0} z^{-1} \right)} = \frac{1}{2} \frac{2 - az^{-1} \cdot 2 \cos(\Omega_0)}{\left( 1 - ae^{j\Omega_0} z^{-1} \right) \left( 1 - ae^{-j\Omega_0} z^{-1} \right)}
$$
(9.1.10)

$$
X(z) = \frac{1 - az^{-1} \cdot \cos(\Omega_0)}{\left(1 - ae^{j\Omega_0}z^{-1}\right)\left(1 - ae^{-j\Omega_0}z^{-1}\right)} \cdot \frac{z^2}{z^2} = \frac{z\left(z - a \cdot \cos(\Omega_0)\right)}{\left(z - ae^{j\Omega_0}\right)\left(z - ae^{-j\Omega_0}\right)}
$$
(9.1.11)

d) 
$$
x[n] = x_1[n] - \frac{3}{4}\delta[n]
$$
,  $x_1[n] = \begin{cases} \frac{5}{4} - \frac{1}{4}n \\ 0 \end{cases}$ ;  $0 \le n \le 5$   
g *is*

Skica:

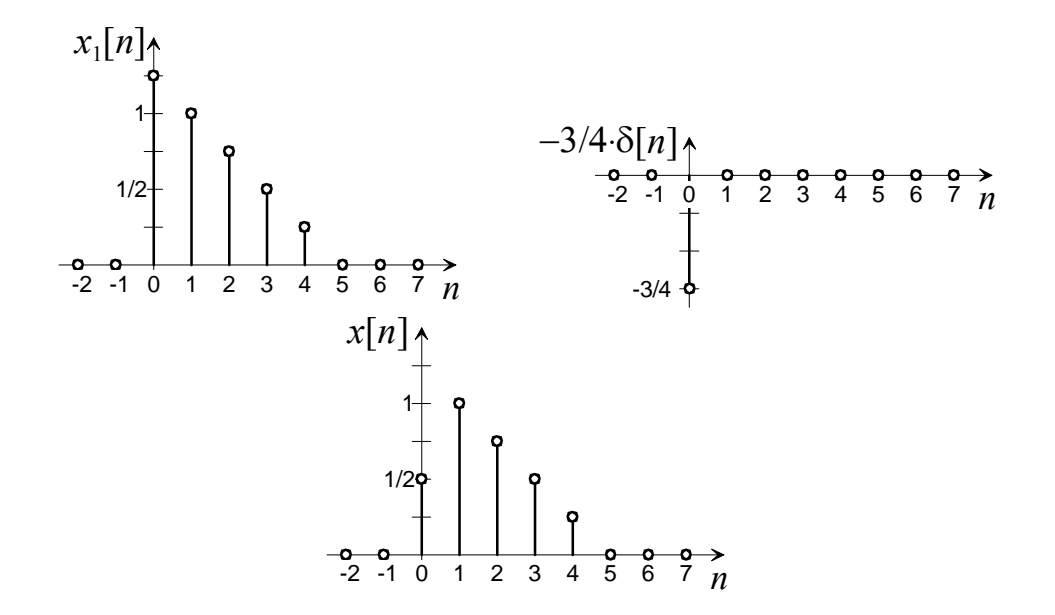

$$
X(z) = \sum_{n=-\infty}^{\infty} x[n]z^{-n} = \frac{1}{2} \cdot z^0 + 1 \cdot z^{-1} + \frac{3}{4} \cdot z^{-2} + \frac{1}{2} \cdot z^{-3} + \frac{1}{4} \cdot z^{-4}
$$
(9.1.12)

$$
X(z) = \left(\frac{2}{4} + \frac{4}{4} \cdot z^{-1} + \frac{3}{4} \cdot z^{-2} + \frac{2}{4} \cdot z^{-3} + \frac{1}{4} \cdot z^{-4}\right) \cdot \frac{z^4}{z^4} = \frac{2z^4 + 4z^3 + 3z^2 + 2z + 1}{4z^4}
$$
(9.1.13)

$$
X(z) = \frac{2z^4 + 4z^3 + 2z^2 + z^2 + 2z + 1}{4z^4} = \frac{2z^2(z^2 + 2z + 1) + z^2 + 2z + 1}{4z^4}
$$
(9.1.14)

$$
X(z) = \frac{(z^2 + 2z + 1)(2z^2 + 1)}{4z^4} = \frac{(z+1)^2(2z^2 + 1)}{4z^4}
$$
(9.1.15)

$$
p_{3,4} = \frac{0 \pm \sqrt{0^2 - 4 \cdot 2}}{2 \cdot 2} = \pm j \frac{\sqrt{2}}{2}
$$
 (9.1.16)

$$
X(z) = \frac{(z+1)^2 \left(z+j\frac{\sqrt{2}}{2}\right) \left(z-j\frac{\sqrt{2}}{2}\right)}{4z^4}
$$
(9.1.17)

e)  $x[n] = \{\frac{1}{2}, 1, -1, -1\}$ 

Skica:

$$
x[n]_{2}
$$
\n
$$
x[n]_{3}
$$
\n
$$
x[n]_{3}
$$
\n
$$
x[n]_{3}
$$
\n
$$
x[n]_{4}
$$
\n
$$
x[n]_{5}
$$
\n
$$
x[n]_{5}
$$
\n
$$
x[n]_{6}
$$
\n
$$
x[n]_{7}
$$
\n
$$
x[n]_{7}
$$
\n
$$
x[n]_{7}
$$
\n
$$
x[n]_{7}
$$
\n
$$
x[n]_{7}
$$
\n
$$
x[n]_{7}
$$
\n
$$
x[n]_{7}
$$
\n
$$
x[n]_{7}
$$
\n
$$
x[n]_{7}
$$
\n
$$
x[n]_{7}
$$
\n
$$
x[n]_{7}
$$
\n
$$
x[n]_{7}
$$
\n
$$
x[n]_{7}
$$
\n
$$
x[n]_{7}
$$
\n
$$
x[n]_{7}
$$
\n
$$
x[n]_{7}
$$
\n
$$
x[n]_{7}
$$
\n
$$
x[n]_{7}
$$
\n
$$
x[n]_{7}
$$
\n
$$
x[n]_{7}
$$
\n
$$
x[n]_{7}
$$
\n
$$
x[n]_{7}
$$
\n
$$
x[n]_{7}
$$
\n
$$
x[n]_{7}
$$
\n
$$
x[n]_{7}
$$
\n
$$
x[n]_{7}
$$
\n
$$
x[n]_{7}
$$
\n
$$
x[n]_{7}
$$
\n
$$
x[n]_{7}
$$
\n
$$
x[n]_{7}
$$
\n
$$
x[n]_{7}
$$
\n
$$
x[n]_{7}
$$
\n
$$
x[n]_{7}
$$
\n
$$
x[n]_{7}
$$
\n
$$
x[n]_{7}
$$
\n
$$
x[n]_{7}
$$
\n
$$
x[n]_{7}
$$
\n
$$
x[n]_{7}
$$
\n
$$
x[n]_{7}
$$
\n
$$
x[n]_{7}
$$
\n
$$
x[n]_{7}
$$
\n
$$
x[n]_{7}
$$
\n
$$
x[n]_{7}
$$
\n

$$
X(z) = \sum_{n=-\infty}^{\infty} x[n]z^{-n} = z^0 + z^{-1} - z^{-2} - z^{-3}
$$
 (9.1.18)

$$
X(z) = (z^{0} + z^{-1} - z^{-2} - z^{-3}) \cdot \frac{z^{3}}{z^{3}} = \frac{z^{3} + z^{2} - z - 1}{z^{3}} = \frac{z^{2}(z+1) - 1(z+1)}{z^{3}}
$$
(9.1.19)

$$
X(z) = \frac{(z+1)(z^2-1)}{z^3} = \frac{(z+1)(z-1)(z+1)}{z^3}
$$
(9.1.20)

#### *2. Naloga*

Določite frekvenčni odziv linearnega sita pri  $\Omega = \left\{0, \frac{\pi}{4}, \frac{\pi}{2}, \frac{3\pi}{4}, \pi\right\}$  $\Omega = \left\{0, \frac{\pi}{4}, \frac{\pi}{2}, \frac{3\pi}{4}, \pi\right\}$ , če je sistem podan z diferenčno enačbo  $y[n] = x[n] + x[n-1] - x[n-2] - x[n-3].$ 

#### Rešitev:

S pomočjo Z-transformacije poiščemo sistemsko funkcijo *H*(*z*).

$$
Y(z) = X(z) + X(z)z^{-1} - X(z)z^{-2} - X(z)z^{-3}
$$
\n(9.2.1)

$$
Y(z) = X(z)\left(1 + z^{-1} - z^{-2} - z^{-3}\right)
$$
\n(9.2.2)

$$
H(z) = \frac{Y(z)}{X(z)} = (1 + z^{-1} - z^{-2} - z^{-3}) \cdot \frac{z^3}{z^3} = \frac{z^3 + z^2 - z - 1}{z^3} = \frac{z^2 (z+1) - (z+1)}{z^3}
$$
(9.2.3)

$$
H(z) = \frac{(z^2 - 1)(z + 1)}{z^3} = \frac{(z - 1)(z + 1)(z + 1)}{z^3}
$$
(9.2.4)

Od tu lahko rešujemo na dva načina:

- Iz *H*(*z*) izračunamo *H*(Ω) tako da upoštevamo *z* =  $e^{i\Omega}$  ali
- v Z-ravnino vrišemo ničle in pole, in računamo razdalje posameznih točk na krožnici  $e^{i\Omega}$  do ničel in polov

1. Izračunajmo  $H(\Omega)$  z upoštevanjem  $z = e^{i\Omega}$ 

$$
H(\Omega) = H(z)|_{z=e^{i\Omega}} = (1 + z^{-1} - z^{-2} + z^{-3})|_{z=e^{i\Omega}}
$$
\n(9.2.5)

$$
H(\Omega) = 1 + \left(e^{i\Omega}\right)^{-1} - \left(e^{i\Omega}\right)^{-2} - \left(e^{i\Omega}\right)^{-3} = 1 + e^{-i\Omega} - e^{-i2\Omega} - e^{-i3\Omega} \tag{9.2.6}
$$

$$
H(\Omega) = 1 + e^{-j\Omega} - e^{-j2\Omega} \left( 1 + e^{-j\Omega} \right) = \left( 1 + e^{-j\Omega} \right) \left( 1 - e^{-j2\Omega} \right) = e^{-j\frac{\Omega}{2}} \left( e^{+j\frac{\Omega}{2}} + e^{-j\frac{\Omega}{2}} \right) \cdot e^{-j\Omega} \left( e^{+j\Omega} - e^{-j\Omega} \right) \tag{9.2.7}
$$

$$
H(\Omega) = e^{-j\frac{3\Omega}{2}} \left( 2\cos\left(\frac{\Omega}{2}\right) \right) \left( 2j\sin(\Omega) \right) = 4j\cos\left(\frac{\Omega}{2}\right) \sin(\Omega) e^{-j\frac{3\Omega}{2}}
$$
(9.2.8)

$$
|H(\Omega)| = \left| 4j \cos\left(\frac{\Omega}{2}\right) \sin(\Omega) e^{-j\frac{3\Omega}{2}} \right| = 4 \left| \cos\left(\frac{\Omega}{2}\right) \sin(\Omega) \right| \tag{9.2.9}
$$

$$
|H(0)| = 4 |\cos(0)\sin(0)| = 0
$$
 (9.2.10)

$$
\left| H\left(\frac{\pi}{4}\right) \right| = 4 \left| \cos\left(\frac{\pi}{8}\right) \sin\left(\frac{\pi}{4}\right) \right| = 2,61 \tag{9.2.11}
$$

$$
\left| H\left(\frac{\pi}{2}\right) \right| = 4 \left| \cos\left(\frac{\pi}{4}\right) \sin\left(\frac{\pi}{2}\right) \right| = 2,83 \tag{9.2.12}
$$

$$
\left| H\left(\frac{3\pi}{4}\right) \right| = 4 \left| \cos\left(\frac{3\pi}{8}\right) \sin\left(\frac{3\pi}{4}\right) \right| = 1,08 \tag{9.2.13}
$$

$$
|H(\pi)| = 4 \left| \cos\left(\frac{\pi}{2}\right) \sin(\pi) \right| = 0 \tag{9.2.14}
$$

2. Izračunajmo s pomočjo lege ničel in polov v Z-ravnini  
Pole in ničle enačbe 
$$
H(z) = \frac{(z-1)(z+1)(z+1)}{z^3}
$$
 narišimo:  
*Im*  

$$
I m
$$

Na sliki vidimo, da so ničle na enotski krožnici *e*<sup>jΩ</sup> pri kotih 0 in π. Iz tega sledi, da je odziv pri Ω = 0 in  $\Omega = \pi$  enak 0.

$$
|H(0)| = |H(\pi)| = 0 \tag{9.2.15}
$$

Za ostale kote si moramo narisati slike.

4  $\Omega = \frac{\pi}{i}$ :

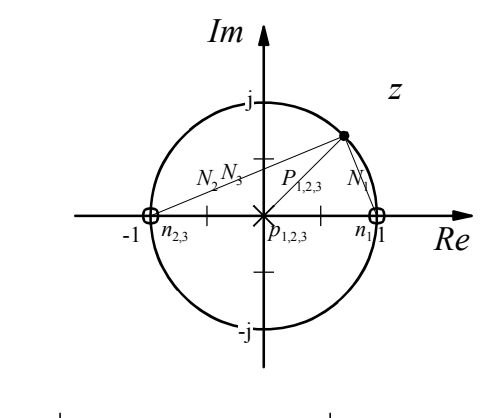

$$
|H(z)| = \left| \frac{(z-1)(z+1)(z+1)}{(z-0)(z-0)(z-0)} \right| = \frac{N_1 \cdot N_2 \cdot N_3}{P_1 \cdot P_2 \cdot P_3}
$$
(9.2.16)

Absolutna vrednost razlike dveh kompleksnih števil je pravzaprav razdalja med tema dvema številoma. Te razdalje smo označili z *N*1, *N*2 in *N*3 za ničle in s *P*1, *P*2 in *P*3 za pole.

Ker so v tem primeru vsi poli v izhodišču, je razdalja od polov do katerekoli točke na enotski krožnici 1. Zato je pod ulomkovo črto vedno vrednost 1. Zato lahko formulo poenostavimo v

$$
|H(z)| = N_1 \cdot N_2 \cdot N_3 \tag{9.2.17}
$$

Zato v nadaljevanju v skice ne bomo več vrisovali razdalj do polov. Razdalje *N*1, *N*2 in *N*3 bomo izračunali iz skice s pomočjo geometrije.

$$
N_1 = \sqrt{\left(1 - \frac{1}{\sqrt{2}}\right)^2 + \left(\frac{1}{\sqrt{2}}\right)^2} = 0,7654
$$
 (9.2.18)

$$
N_1 = N_2 = \sqrt{\left(1 + \frac{1}{\sqrt{2}}\right)^2 + \left(\frac{1}{\sqrt{2}}\right)^2} = 1,8478
$$
\n(9.2.19)

$$
\left|H(z)\right|_{z=e^{\frac{\pi}{4}}}=0,7654.1,8478^2=2,61\tag{9.2.20}
$$

2  $\Omega = \frac{\pi}{2}$ :

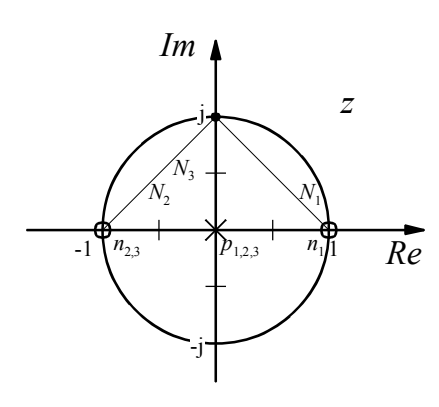

$$
N_1 = \sqrt{2} \tag{9.2.21}
$$

$$
N_1 = N_2 = \sqrt{2} \tag{9.2.22}
$$

$$
|H(z)|_{z=e^{\frac{z}{2}}} = \sqrt{2}^3 = 2,83
$$
 (9.2.23)

Za ostale kote si moramo narisati slike.

3 4  $\Omega = \frac{3\pi}{4}$ :

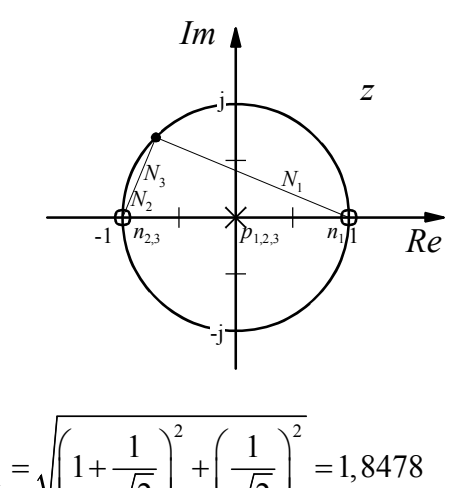

$$
N_1 = \sqrt{\left(1 + \frac{1}{\sqrt{2}}\right)^2 + \left(\frac{1}{\sqrt{2}}\right)^2} = 1,8478
$$
 (9.2.24)

$$
N_1 = N_2 = \sqrt{\left(1 - \frac{1}{\sqrt{2}}\right)^2 + \left(\frac{1}{\sqrt{2}}\right)^2} = 0,7654
$$
\n(9.2.25)

$$
\left|H(z)\right|_{z=e^{\frac{3\pi}{4}}}=0,7654^2\cdot 1,8478=1,08\tag{9.2.26}
$$

## *3. Naloga*

Določite impulzni in frekvenčni odziv povprečevalnika podanega z enačbo  $y[n] = \frac{1}{2} \sum_{i=1}^{4} x[n-i]$  $\boldsymbol{0}$ 1 5 *i*  $y[n] = \frac{1}{2} \sum x[n-i]$  $=\frac{1}{5}\sum_{i=0}^{n}x[n-i].$ Določite tudi ničle in pole v Z-ravnini in shemo vezja.

Rešitev:

Impulzni odziv:

$$
h[n] = y[n] \Big|_{X[n] = \delta[n]} \tag{9.3.1}
$$

$$
h[n] = \frac{1}{5} \sum_{i=0}^{4} \delta[n-i]
$$
 (9.3.2)

$$
h[n] = \frac{1}{5} (\delta[n] + \delta[n-1] + \delta[n-2] + \delta[n-3] + \delta[n-4])
$$
\n(9.3.3)

Z-transformacija:

$$
Y(z) = \frac{1}{5} \sum_{i=0}^{4} X(z) z^{-i}
$$
 (9.3.4)

$$
Y(z) = \frac{1}{5}X(z)\sum_{i=0}^{4}z^{-i}
$$
\n(9.3.5)

$$
H(z) = \frac{Y(z)}{X(z)} = \frac{1}{5} \sum_{i=0}^{4} z^{-i} = \frac{1}{5} \left( 1 + z^{-1} + z^{-2} + z^{-3} + z^{-4} \right)
$$
(9.3.6)

Shema vezja:

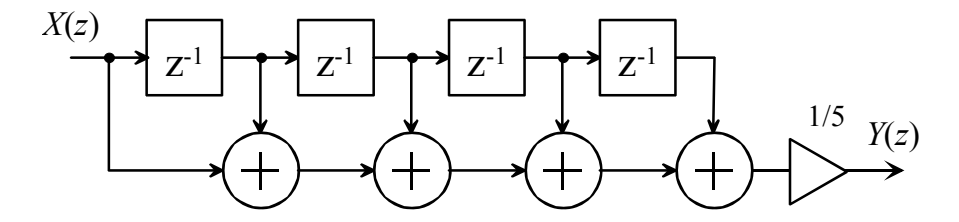

Ali:

$$
H(z) = \frac{Y(z)}{X(z)} = \frac{1}{5} \sum_{i=0}^{4} z^{-i} = \frac{1}{5} \sum_{i=0}^{4} (z^{-1})^{i} = \frac{1}{5} \cdot \frac{1 - (z^{-1})^{5}}{1 - z^{-1}} = \frac{1}{5} \cdot \frac{1 - z^{-5}}{1 - z^{-1}}
$$
(9.3.7)

$$
Y(z)(1-z^{-1}) = X(z) \cdot \frac{1}{5} \cdot (1-z^{-5})
$$
\n(9.3.8)

$$
Y(z) - Y(z)z^{-1} = \frac{1}{5}X(z) - \frac{1}{5}X(z)z^{-5}
$$
\n(9.3.9)

$$
Y(z) = \frac{1}{5}X(z) - \frac{1}{5}X(z)z^{-5} + Y(z)z^{-1}
$$
\n(9.3.10)

Shema vezja:

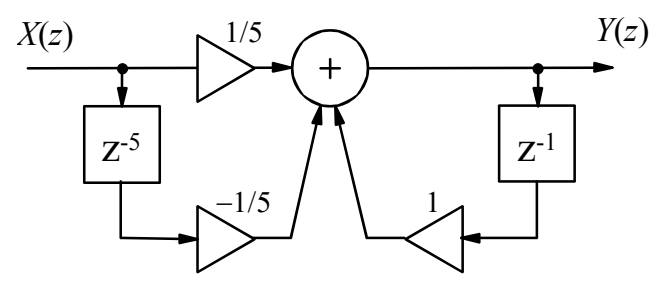

$$
H(z) = \frac{1}{5} \cdot \frac{1 - z^{-5}}{1 - z^{-1}} \cdot \frac{z^{5}}{z^{5}} = \frac{1}{5} \cdot \frac{z^{5} - 1}{z^{4}(z - 1)}
$$
(9.3.11)

Poli:

Ničle:

$$
p_{1,2,3,4} = 0 \tag{9.3.12}
$$

$$
p_{5} = 1 \tag{9.3.13}
$$

 $z^5 - 1 = 0$  (9.3.14)

$$
z^5 = 1 = e^{j2k\pi} \tag{9.3.15}
$$

$$
z = e^{\int \frac{2\pi}{5}k}
$$
  
n<sub>1</sub> = 1 (9.3.16)

$$
n_2 = e^{\int \frac{2}{5}\pi}
$$
  
\n
$$
n_3 = e^{\int \frac{4}{5}\pi}
$$
  
\n
$$
n_4 = e^{-\int \frac{2}{5}\pi}
$$
\n(9.3.17)

$$
n_5 = e^{-j\frac{4}{5}\pi}
$$

Ničle in poli v Z-ravnini:

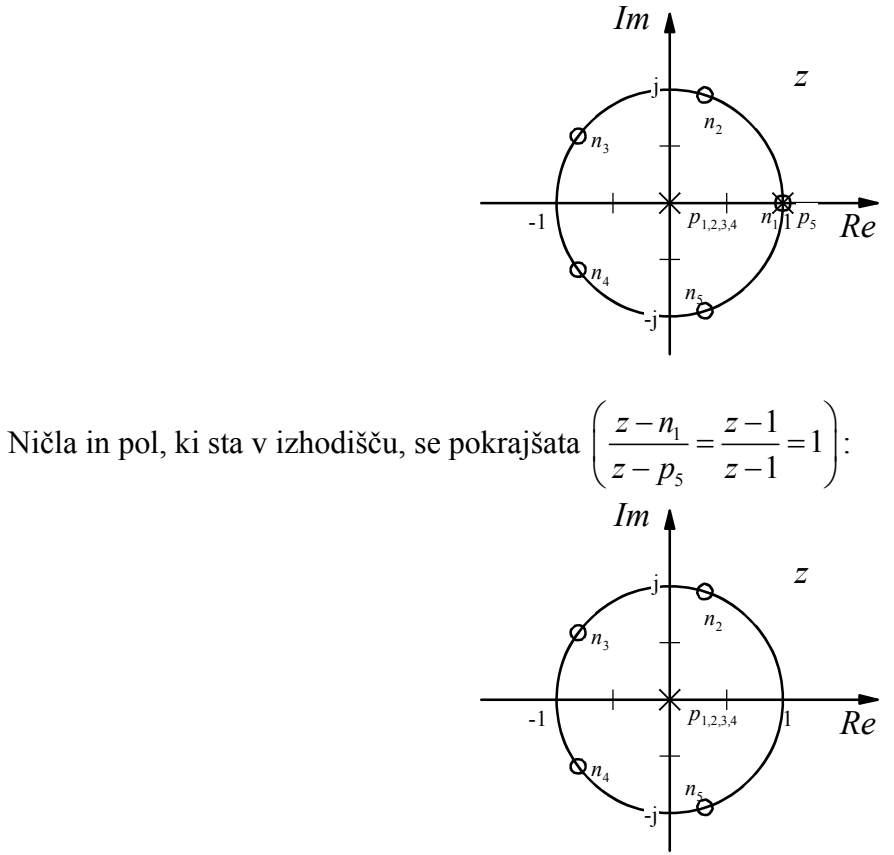

Iz slike ničel in polov v Z-ravnini lahko narišemo skico odziva *H*(Ω):

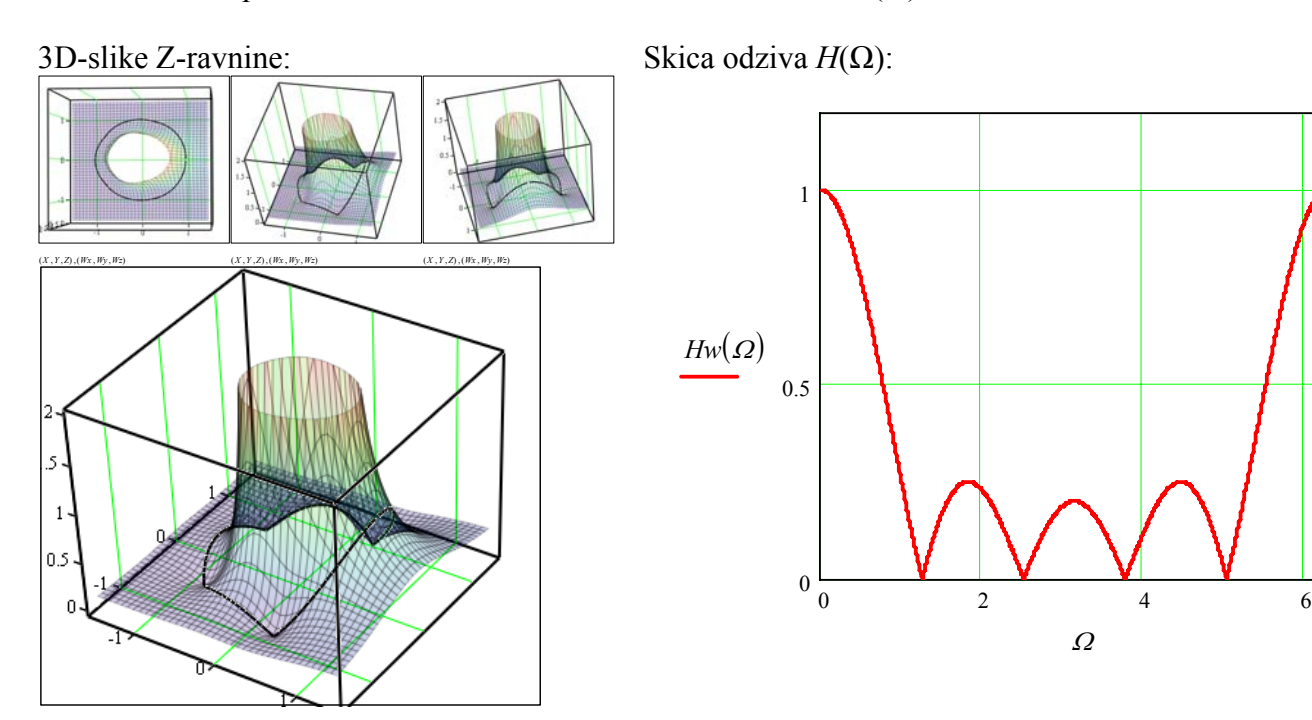

 $(X, Y, Z), (Wx, Wy, Wz)$ 

## *4. Naloga*

Načrtajte shemo LTI sistema za generiranje harmoničnega signala s konstantno amplitudo. Za izhodišče uporabite Z-transform signala  $\sim$ 

$$
x[n] = \cos(\Omega_0 n) \cdot u[n] \leftrightarrow X(z) = \frac{z(z - \cos(\Omega_0))}{z^2 - 2\cos(\Omega_0)z + 1}
$$

Rešitev:

Želimo vezje, ki bo generiralo harmonični signal (sin ali cos). Ena možnost je, da naredimo sistem, katerega odziv na enotin impulz je kosinus.

$$
h[n] = \cos(\Omega_0 n) \cdot u[n] \tag{9.4.1}
$$

$$
H(z) = \frac{z(z - \cos(\Omega_0))}{z^2 - 2\cos(\Omega_0)z + 1}
$$
\n(9.4.2)

Ničle in poli:

$$
n_1 = 0
$$
  
\n
$$
n_2 = \cos(\Omega_0)
$$
\n(9.4.3)

$$
p_{1,2} = \frac{2\cos(\Omega_0) \pm \sqrt{(2\cos(\Omega_0))^2 - 4}}{2} = \cos(\Omega_0) \pm \sqrt{\cos^2(\Omega_0) - 1}
$$
(9.4.4)

$$
p_{1,2} = \cos(\Omega_0) \pm \sqrt{\cos^2(\Omega_0) - (\cos^2(\Omega_0) + \sin^2(\Omega_0))} = \cos(\Omega_0) \pm j\sin(\Omega_0)
$$
(9.4.5)

 $p_{1,2} = e^{\pm j\Omega_0}$  (9.4.6)

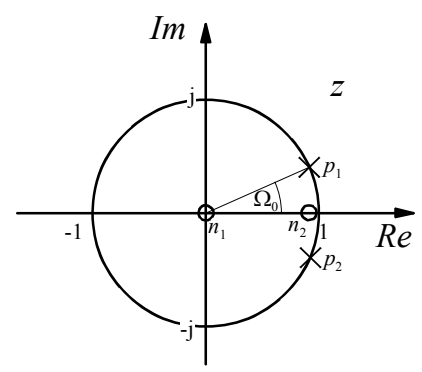

Sistemsko funkcijo preuredimo tako, da bomo lahko narisali shemo vezja:

$$
\frac{Y(z)}{X(z)} = \frac{z(z - \cos(\Omega_0))}{z^2 - 2\cos(\Omega_0)z + 1}
$$
\n(9.4.7)

$$
Y(z)(z2-2\cos(\Omega_0)z+1)=X(z)(z(z-\cos(\Omega_0)))
$$
\n(9.4.8)

$$
Y(z)z^{2}-2\cos(\Omega_{0})Y(z)z+Y(z)=X(z)z^{2}-\cos(\Omega_{0})X(z)z
$$
\n(9.4.9)

Množenje z *z*<sup>-1</sup> pomeni zakasnitev. Množenje z *z*<sup>+1</sup> bi pomenilo pohitritev oziroma gledanje v prihodnost. To ni možno, zato je treba enačbo tako preurediti, da ne bo opisovala nemogočih stvari.

$$
Y(z)z^{2}-2\cos(\Omega_{0})Y(z)z+Y(z)=X(z)z^{2}-\cos(\Omega_{0})X(z)z \quad /z^{-2}
$$
\n(9.4.10)

$$
Y(z) - 2\cos(\Omega_0)Y(z)z^{-1} + Y(z)z^{-2} = X(z) - \cos(\Omega_0)X(z)z^{-1}
$$
(9.4.11)

$$
Y(z) = X(z) - \cos(\Omega_0) X(z) z^{-1} + 2\cos(\Omega_0) Y(z) z^{-1} - Y(z) z^{-2}
$$
(9.4.12)

Shema vezja:

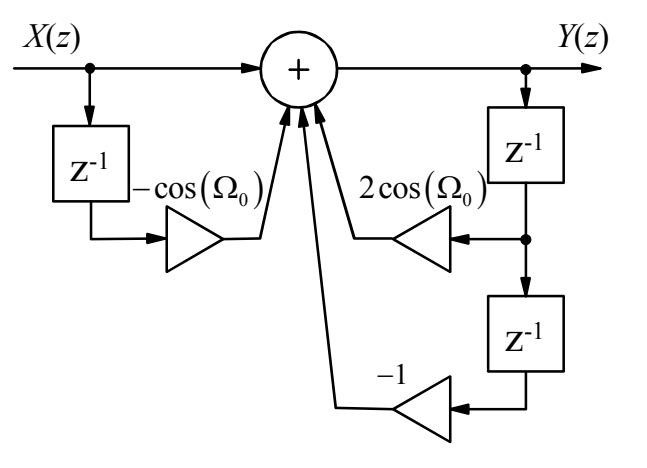

Izberimo  $Ω<sub>0</sub>$  in preskusimo vezje:

$$
\Omega_0 = \frac{\pi}{6} \tag{9.4.13}
$$

$$
-\cos(\Omega_0) = -\cos\left(\frac{\pi}{6}\right) = -0,866\tag{9.4.14}
$$

$$
2\cos\left(\Omega_0\right) = 1{,}732\tag{9.4.15}
$$

$$
y[n] = x[n] - 0,866x[n-1] + 1,732y[n-1] - y[n-2]
$$
\n(9.4.16)

Tako vezje lahko preskusimo ročno ali s programom kot je MS Excel ali OpenOffice.

V Excelu v en stolpec vpišemo n, v drug stolpec vhodni signal, v tretji pa formulo za izhodni signal. Pri tem je potrebno paziti, da je pred začetkom dovolj praznih celic – toliko za kolikor nazaj je potrebno gledati (v tem primeru sta to dve celici). V prvo vrstico vpišemo imena stolpcev. V celico C4 vpišemo enačbo sistema: "=B4-0,866\*B3+1,732\*C3-C2". Nato celico C4 skopiramo v celice C5 do C100 (lahko tudi več ali manj). V celicah z odebeljeno pisavo so vpisane formule, v ostalih so na roke napisane številke:

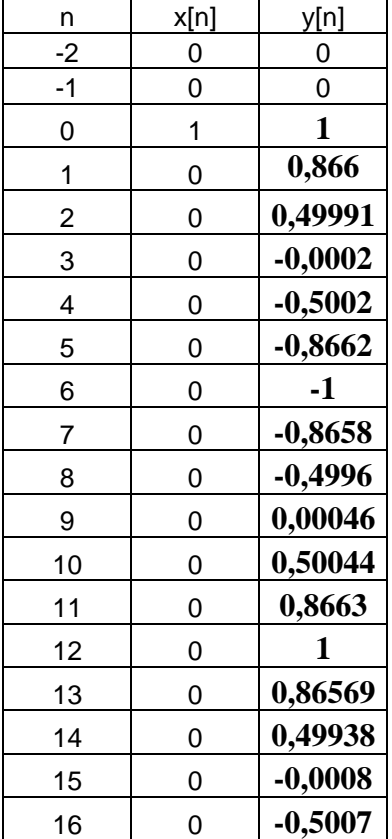

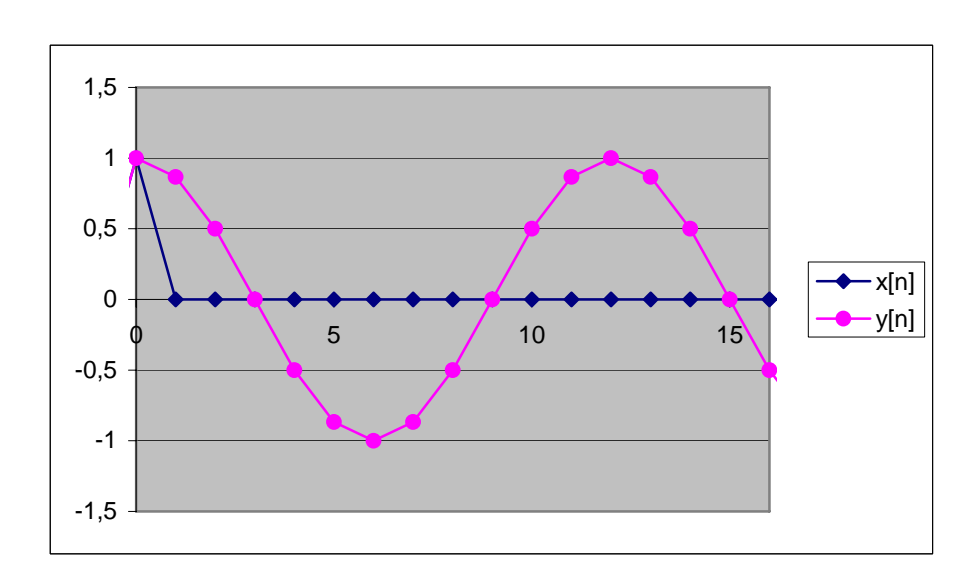

### *5. Naloga*

Določite koeficiente in narišite shemo vezja v direktnih oblikah I in II za diskreten LTI sistem drugega reda podanega z ničlami in poli:

$$
n_{1,2} = 1 \pm j
$$
,  $p_{1,2} = \frac{1}{2}(1 \pm j)$ 

Določite tudi frekvenčni odziv *H*(Ω).

Rešitev:

<span id="page-14-0"></span>Sistemsko funkcijo drugega reda lahko v splošnem zapišemo z enačbo [\(9.5.1\)](#page-14-0)

$$
H(z) = K \cdot \frac{(z - n_1)(z - n_2)}{(z - p_1)(z - p_2)}
$$
\n(9.5.1)

Pogosto je zapisana v obliki [\(9.5.3\)](#page-14-1)

$$
H(z) = K \cdot \frac{z^2 - (n_1 + n_2)z + n_1 \cdot n_2}{z^2 - (p_1 + p_2)z + p_1 \cdot p_2} = K \cdot \frac{1 - (n_1 + n_2)z^{-1} + n_1 n_2 z^{-2}}{1 - (p_1 + p_2)z^{-1} + p_1 p_2 z^{-2}}
$$
(9.5.2)

$$
H(z) = \frac{b_0 + b_1 z^{-1} + b_2 z^{-2}}{1 - a_1 z^{-1} - a_2 z^{-2}}
$$
\n(9.5.3)

<span id="page-14-1"></span>V danem primeru je konstanta *K* (ojačenje sistema) kar 1. Iz ničel in polov izračunamo konstante *a* in *b*.

$$
b_0 = 1
$$
  
\n
$$
b_1 = -(n_1 + n_2) = -(1 + j + 1 - j) = -2
$$
  
\n
$$
b_2 = n_1 \cdot n_2 = 2
$$
  
\n
$$
a_1 = p_1 + p_2 = \frac{1}{2} + \frac{j}{2} + \frac{1}{2} - \frac{j}{2} = 1
$$
  
\n
$$
a_2 = -p_1 \cdot p_2 = -\frac{1}{2}(1 + j) \cdot \frac{1}{2}(1 - j) = -\frac{1}{4} \cdot 2 = -\frac{1}{2}
$$
\n(9.5.4)

<span id="page-14-2"></span>Velikokrat je treba narisati shemo vezja, zato bomo enačbo [\(9.5.3\)](#page-14-1) preoblikovali v primeren zapis.

$$
H(z) = \frac{Y(z)}{X(z)} = \frac{b_0 + b_1 z^{-1} + b_2 z^{-2}}{1 - a_1 z^{-1} - a_2 z^{-2}}
$$
(9.5.5)

$$
Y(z)\left(1-a_1z^{-1}-a_2z^{-2}\right) = X(z)\left(b_0+b_1z^{-1}+b_2z^{-2}\right)
$$
\n(9.5.6)

$$
Y(z) - a_1 Y(z) z^{-1} - a_2 Y(z) z^{-2} = b_0 X(z) + b_1 X(z) z^{-1} + b_2 X(z) z^{-2}
$$
\n(9.5.7)

$$
Y(z) = b_0 X(z) + b_1 X(z) z^{-1} + b_2 X(z) z^{-2} + a_1 Y(z) z^{-1} + a_2 Y(z) z^{-2}
$$
\n(9.5.8)

Splošna shema vezja drugega reda, direktna oblika I:

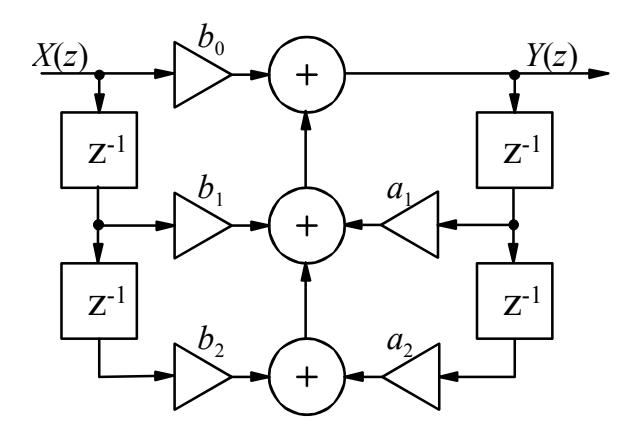

Direktna oblika I sheme vezja izhaja iz enačbe zapisane v taki obliki kot [\(9.5.8\)](#page-14-2). Ta oblika ni najugodnejša za izdelavo. Za izdelavo je najugodnejša direktna oblika II. Iz direktne oblike I lahko pridemo v direktno obliko II v treh korakih:

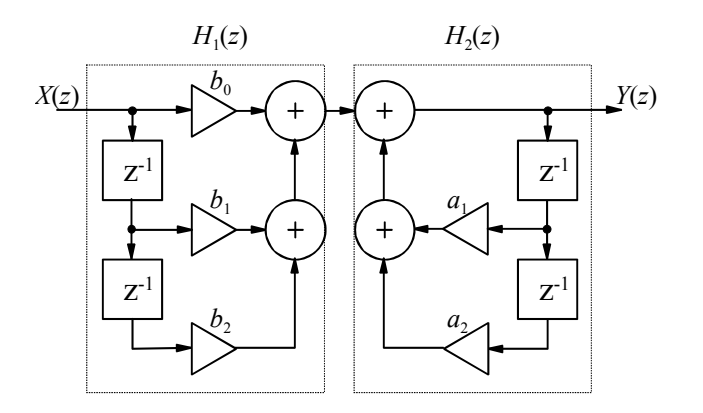

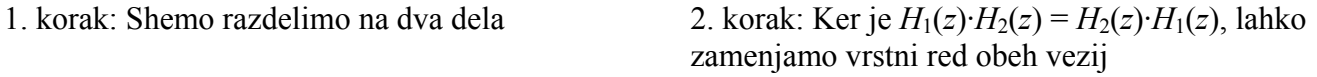

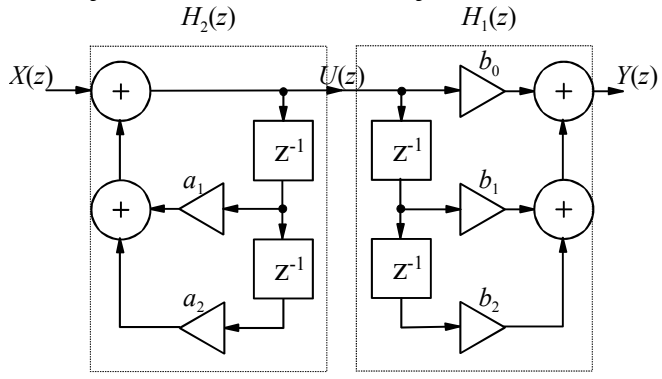

3. korak: Obe zakasnilni verigi (v *H*1(*z*) in v *H*2(*z*)) zakasnjujeta isti signal *U*(*z*). Zato ju lahko združimo:

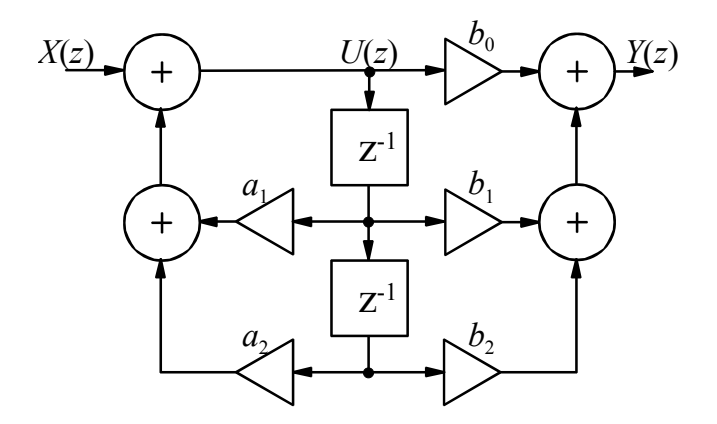

Direktna oblika II je bolj ugodna za izdelavo, ker ima enako število množenj in seštevanj, vendar manj zakasnilnih elementov.

Izračunane konstante *a* in *b* vstavimo v splošno shemo vezja v obeh oblikah:

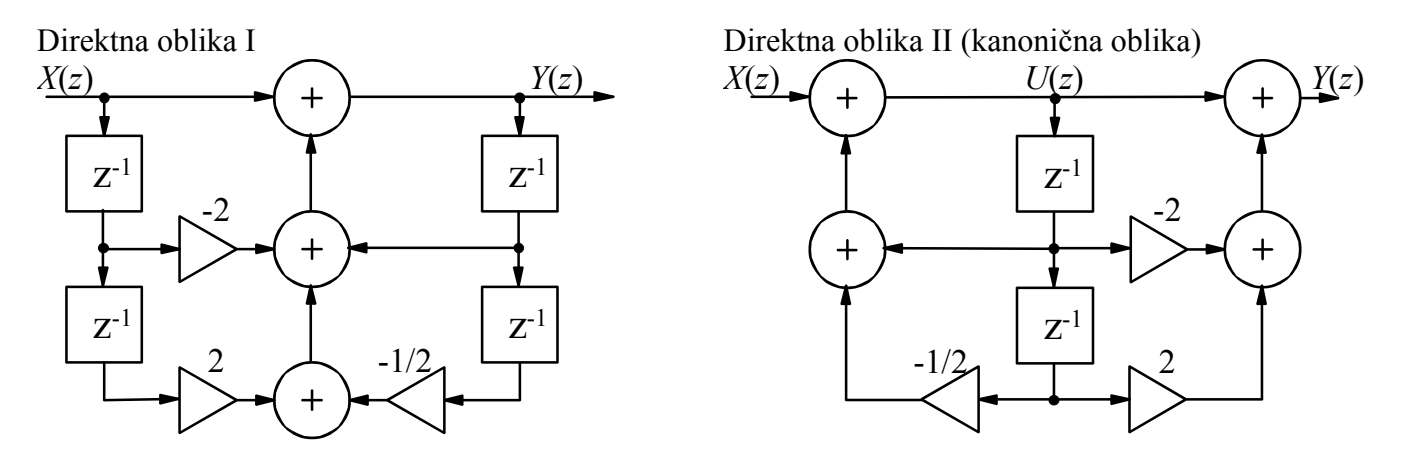

Frekvenčni odziv *H*(Ω):

$$
H\left(\Omega\right) = H\left(z\right)\Big|_{z=e^{i\Omega}}\tag{9.5.9}
$$

$$
H(\Omega) = \frac{1 - 2(e^{j\Omega})^{-1} + 2(e^{j\Omega})^{-2}}{1 - (e^{j\Omega})^{-1} + \frac{1}{2}(e^{j\Omega})^{-2}} = \frac{1 - 2e^{-j\Omega} + 2e^{-j2\Omega}}{1 - e^{-j\Omega} + \frac{1}{2}e^{-j2\Omega}}
$$
(9.5.10)

Enačbo  $H(z)$  $1 + L = 2$  $0^{1}$   $v_1$   $v_2$  $1 - a_1 z^{-1} - a_2$  $H(z) = \frac{b_0 + b_1 z^{-1} + b_2 z}{z}$  $a_1z^{-1} - a_2z$  $-1$  +  $\bf{L}$  - $=\frac{b_0 + b_1 z^{-1} + b_2 z^{-2}}{1 - a_1 z^{-1} - a_2 z^{-2}}$  je poučno zapisati na več načinov. Zato bomo na tem mestu to tudi

naredili, čeprav je naloga sicer že končana:

$$
H(z) = \frac{b_0 + b_1 z^{-1} + b_2 z^{-2}}{1 - a_1 z^{-1} - a_2 z^{-2}} = b_0 \frac{1 + \frac{b_1}{b_0} z^{-1} + \frac{b_2}{b_0} z^{-2}}{1 - a_1 z^{-1} - a_2 z^{-2}} = b_0 \cdot \frac{z^2 + \frac{b_1}{b_0} z + \frac{b_2}{b_0}}{z^2 - a_1 z - a_2}
$$
(9.5.11)

$$
H(z) = b_0 \cdot \frac{(z - n_1)(z - n_2)}{(z - p_1)(z - p_2)}
$$
\n(9.5.12)

Zapišimo splošni ničli in splošna pola:

$$
n_1 = R_n \cdot e^{+j\Omega_n}, \quad n_2 = R_n \cdot e^{-j\Omega_n}, \quad p_1 = R_p \cdot e^{+j\Omega_p}, \quad p_2 = R_p \cdot e^{-j\Omega_p}
$$
(9.5.13)

$$
H(z) = b_0 \cdot \frac{\left(z - R_n \cdot e^{+j\Omega_n}\right)\left(z - R_n \cdot e^{-j\Omega_n}\right)}{\left(z - R_p \cdot e^{+j\Omega_p}\right)\left(z - R_p \cdot e^{-j\Omega_p}\right)} = b_0 \cdot \frac{z^2 - R_n e^{+j\Omega_n} z - R_n e^{-j\Omega_n} z + R_n \cdot e^{+j\Omega_n} \cdot R_n \cdot e^{-j\Omega_n}}{z^2 - R_p e^{+j\Omega_p} z - R_p e^{-j\Omega_p} z + R_p \cdot e^{+j\Omega_p} \cdot R_p \cdot e^{-j\Omega_p}} \tag{9.5.14}
$$

$$
H(z) = b_0 \cdot \frac{z^2 - R_n z (e^{+j\Omega_n} + e^{-j\Omega_n}) + R_n^2}{z^2 - R_p z (e^{+j\Omega_p} + e^{-j\Omega_p}) + R_p^2} = b_0 \cdot \frac{z^2 - 2R_n \cos(\Omega_n) z + R_n^2}{z^2 - 2R_p \cos(\Omega_p) z + R_p^2}
$$
(9.5.15)

#### *6. Naloga*

Izračunajte koeficiente zareznega (notch) filtra, ki naj služi za izločanje motenj s frekvenco 1 kHz. Analogni signal vzorčimo s frekvenco *f<sub>S</sub>* = 22050 Hz. Enosmerne signale mora filter prenašati brez dušenja. Pasovna širina dušenja (-3 dB) je 100 Hz.

Rešitev:

Zarezni filter popolnoma duši določeno frekvenčno komponento, ostale pa bolj ali manj dobro prepušča.

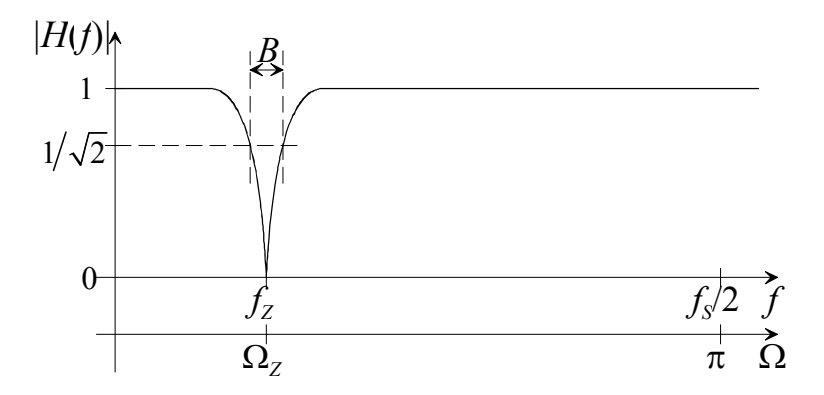

Glede na frekvenco vzorčenja je potrebno frkvenco zareze preračunati v diskretno frekvenco zareze. Prav tako pasovno širino zareze.

$$
\Omega_Z = 2\pi \frac{f_Z}{f_S} = 2\pi \frac{1000 \text{ Hz}}{22050 \text{ Hz}} = 0,0907\pi
$$
\n(9.6.1)

$$
B_z = 2\pi \frac{B}{f_s} = 2\pi \frac{100 \text{ Hz}}{22050 \text{ Hz}} = 0,00907\pi
$$
\n(9.6.2)

Zarezo bomo dosegli tako, da bomo na enotsko krožnico v Z-ravnini postavili ničlo pri frekvenci (kotu)  $\Omega$ <sub>Z</sub>. To povzroči odziv 0 pri tej frekvenci, pri ostalih pa odziv raste, ko se oddaljujemo od ničle.

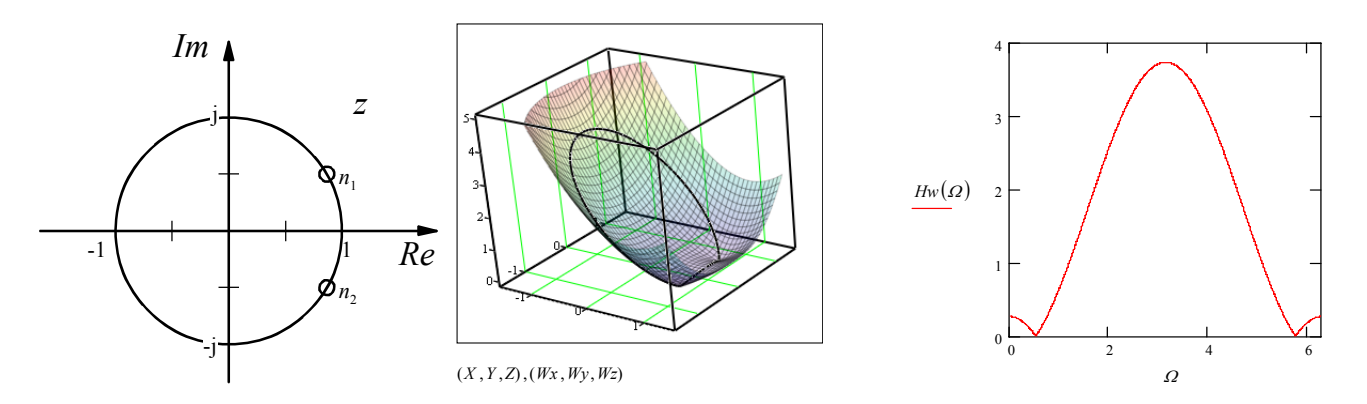

Ker želimo, da bi bil odziv pri ostalih frekvencah vsaj približno 1, postavimo v neposredno bližino ničle pol. Če bi bila ničla in pol na istem mestu, bi se pokrajšala, in odziv bi bil povsod enak 1. Če pol malo

odmaknemo od ničle, se sicer ne pokrajšata, vendar če se dovolj odmaknemo od njiju po frekvenčni osi, je razdalja do njiju približno enaka, zato je vrednost odziva približno 1. Bolj blizu skupaj damo pol in ničlo, manj se je treba odmakniti od zarezne frekvence, da pride odziv na približno 1.

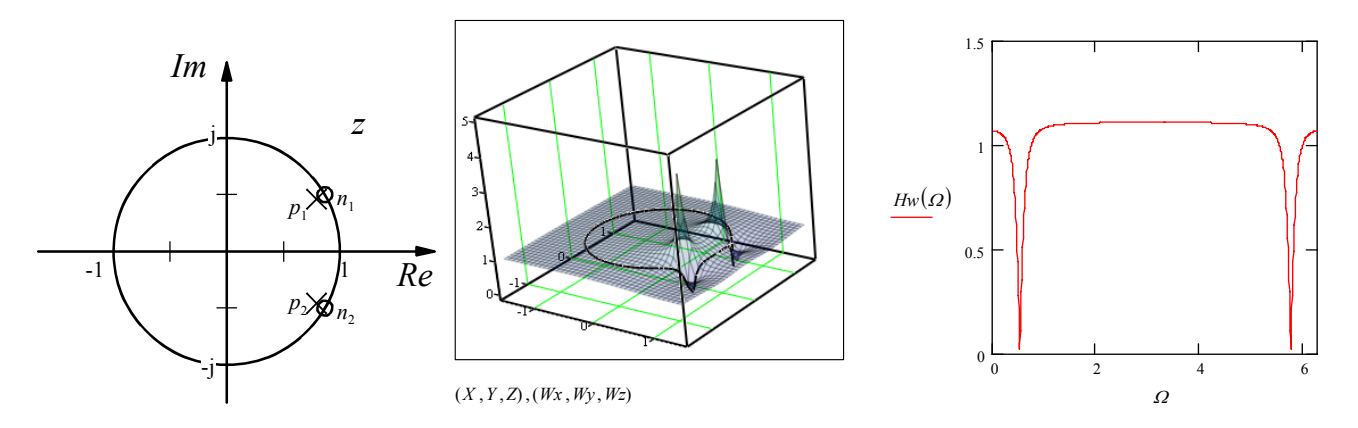

Pol bolj odmaknjen od ničle:

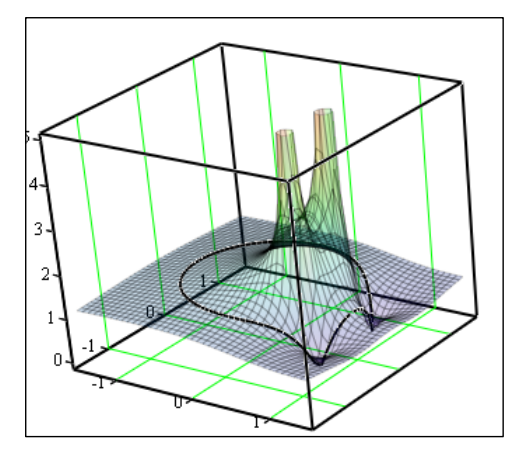

 $(X, Y, Z), (Wx, Wy, Wz)$ 

Pol bliže ničle:

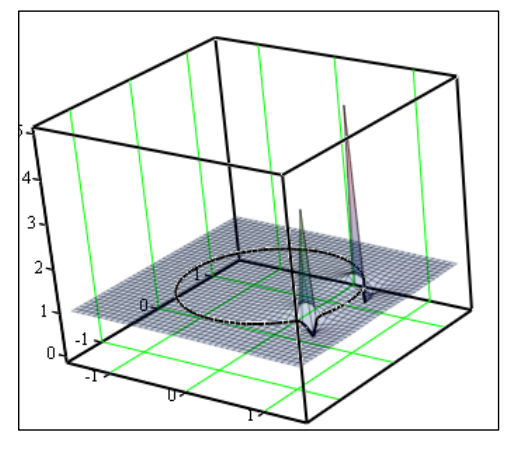

 $(X, Y, Z), (Wx, Wy, Wz)$ 

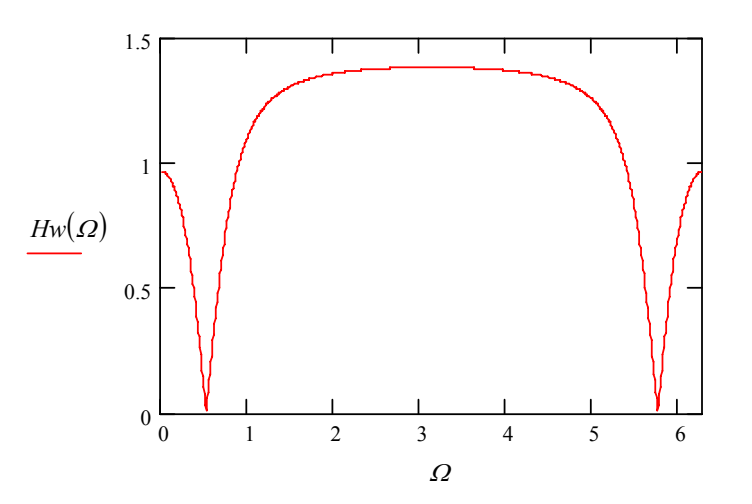

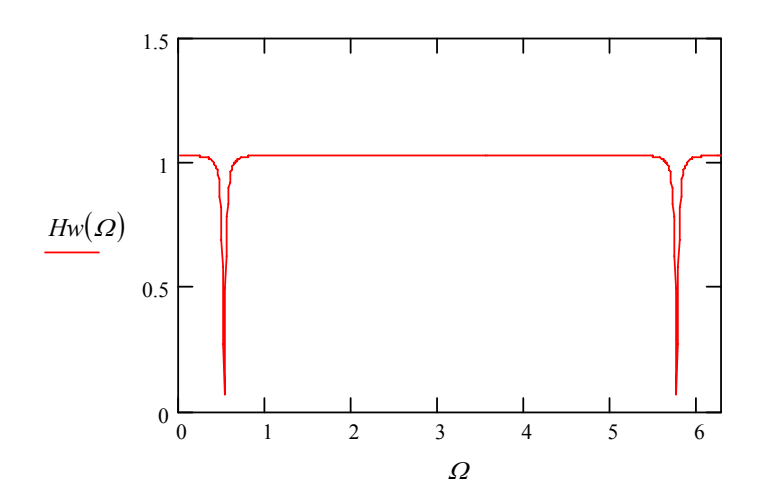

<span id="page-19-0"></span>Iz zgornjih slik je razvidno, da pasovno širino določamo z oddaljenostjo pola od ničle. Zapišimo enačbo za amplitudo frekvenčnega odziva vezja. Preoblikujmo jo tako, da bo primerna za primerjavo s sliko.

$$
\left|H(\Omega)\right| = \left|H(z)\right|_{z=e^{i\Omega}} = \frac{\left|(z-n_1)(z-n_2)\right|}{\left|(z-p_1)(z-p_2)\right|_{z=e^{i\Omega}}} = \frac{\left|z-n_1\right|\left|z-n_2\right|}{\left|z-p_1\right|\left|z-p_2\right|}\right|_{z=e^{i\Omega}} = \frac{N_1(z)\cdot N_2(z)}{P_1(z)\cdot P_2(z)}\tag{9.6.3}
$$

Zaradi boljše preglednosti bomo od sedaj naprej zapis *N*(z) ali *P*(z) poenostavili v *N* ali *P*.

$$
|H(\Omega)| = \frac{N_1 \cdot N_2}{P_1 \cdot P_2} \tag{9.6.4}
$$

Na spodnjih slikah je zaradi boljše preglednosti prikazan samo I. kvadrant. Zato sta vidna le en pol in ena ničla. Vsak kompleksni pol ali ničla imata svoj kompleksno konjugiran par, sicer koeficienti vezja ne bi bili realni in tudi dobljeni signal ne bi bil realen. Para narisanega pola in ničle sta v III. Kvadrantu.

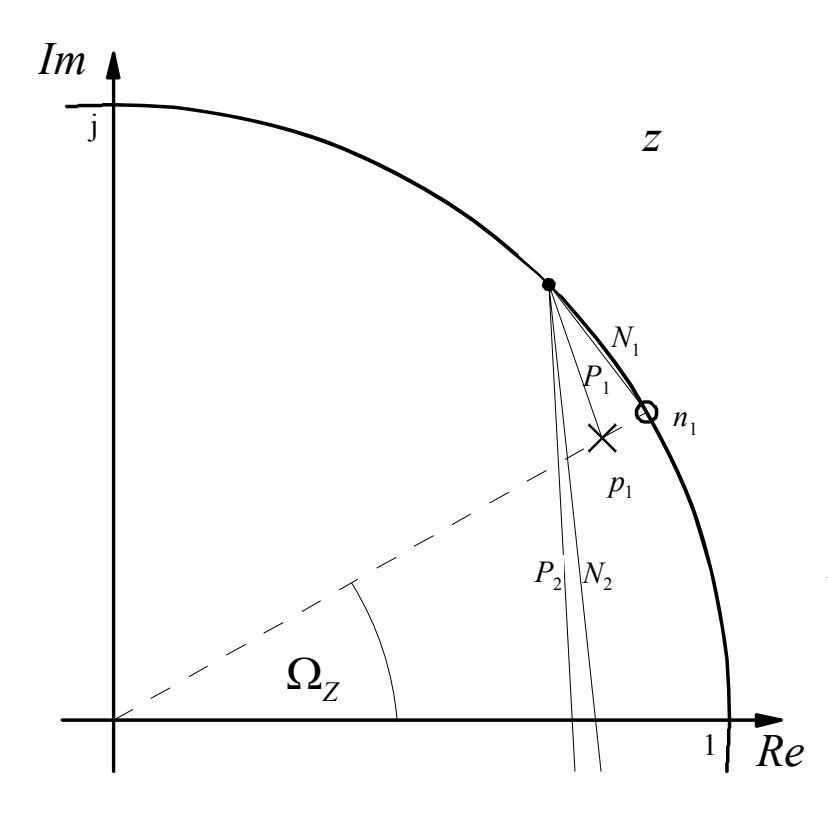

Na sliki je prikazan primer izračuna amplitude odziva sistema za eno frekvenco. V tem primeru sta razdalji do ničle in pola v III. Kvadrantu  $N_2$  in  $P_2$ praktično enaki zato ju lahko v enačbi [\(9.6.3\)](#page-19-0) pokrajšamo:

$$
\left|H\left(\Omega\right)\right| = \frac{N_1 \cdot N_2'}{P_1 \cdot P_2'} \cong \frac{N_1}{P_1} \tag{9.6.5}
$$

Tudi razdalji do ničle in pola v I. kvadrantu sta skoraj enaki, vendar je razdalja *P*1 vseeno malo večja od *N*1, zato je odziv malo manjši od 1.

Če računamo odziv za frekvenco, ki je zelo blizu ničle *n*1, je *N*1 veliko krajši kot *P*1, zato je odziv majhen.

Poiskati moramo tisto točko, pri kateri odziv upade za 3 dB, glede na normalen odziv. To je za faktor  $1/\sqrt{2}$ .

$$
\left| H\left(\Omega_z + \frac{B_z}{2}\right) \right| = \frac{1}{\sqrt{2}} \approx \frac{N_1}{P_1}
$$
 (9.6.6)  

$$
P_1 \approx N_1 \sqrt{2}
$$
 (9.6.7)

Ker sta ničla in pol zelo blizu skupaj, so razdalje v primerjavi s krožnico zelo majhne. Zato je krožnica skorajda ravna črta in jo tudi obravnavamo kot ravno črto.

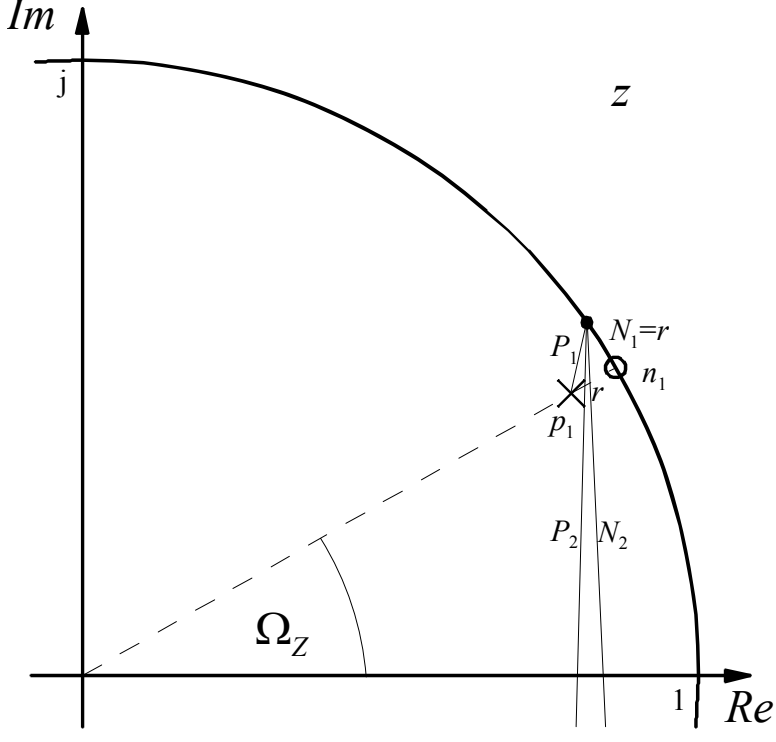

Označimo razdaljo med polom in ničlo z

*r*. Če računamo velikost odziva v točki na krožnici, ki je za *r* oddaljena od ničle, je *N*1 ravno *r*, razdalja do pola  $P_1$  pa  $\sqrt{r^2 + r^2} = r\sqrt{2}$ . Torej je to točka, kjer ojačenje pade za 3 dB.

Sedaj moramo le še izraziti *r* s pasovno širino, pa imamo vse podatke za zapis pozicij polov in ničel. Obseg kroga izračunamo z enačbo

$$
o = 2\pi R \tag{9.6.8}
$$

Dolžino loka določenega kota pa kot

$$
l = \frac{\varphi}{2\pi} R \tag{9.6.9}
$$

Ker je to enotska krožnica, je polmer *R* enak 1, kot je  $B_Z/2$ , *r* pa je iskana dolžina loka

$$
r = \frac{\frac{B_Z}{2}}{2\pi} \cdot 1 = \frac{B_Z}{4\pi} = \frac{0,00907\pi}{4\pi} = \frac{0,00907}{4} = 0,00227
$$
 (9.6.10)

Sedaj lahko zapišemo položaje ničel in polov

$$
n_{1,2} = e^{\pm j\Omega_z} = \cos(\Omega_z) \pm j\sin(\Omega_z)
$$
\n(9.6.11)

$$
p_{1,2} = (1-r)e^{\pm j\Omega_z} = (1-r)\cos(\Omega_z) \pm j(1-r)\sin(\Omega_z)
$$
\n(9.6.12)

$$
n_{1,2} = 0.9597 \pm j0.2811\tag{9.6.13}
$$

$$
p_{1,2} = 0.9575 \pm j0.2805 \tag{9.6.14}
$$

Iz ničel in polov izračunajmo koeficiente za shemo vezja.

$$
H(z) = \frac{(z - n_1)(z - n_2)}{(z - p_1)(z - p_2)} = \frac{z^2 - (n_1 + n_2)z + n_1 \cdot n_2}{z^2 - (p_1 + p_2)z + p_1 \cdot p_2} = \frac{1 - (n_1 + n_2)z^{-1} + n_1 n_2 z^{-2}}{1 - (p_1 + p_2)z^{-1} + p_1 p_2 z^{-2}}
$$
(9.6.15)

$$
Y(z)\left(1-(p_1+p_2)z^{-1}+p_1p_2z^{-2}\right)=X(z)\left(1-(n_1+n_2)z^{-1}+n_1n_2z^{-2}\right) \tag{9.6.16}
$$

$$
Y(z) = X(z) - (n_1 + n_2) X(z) z^{-1} + n_1 n_2 X(z) z^{-2} + (p_1 + p_2) Y(z) z^{-1} - p_1 p_2 Y(z) z^{-2}
$$
(9.6.17)

$$
Y(z) = X(z) - 2\cos(\Omega_z) X(z) z^{-1} + X(z) z^{-2} + 2(1-r)\cos(\Omega_z) Y(z) z^{-1} - (1-r)^2 Y(z) z^{-2}
$$
 (9.6.18)

$$
Y(z) = X(z) - 1,9194 \cdot X(z) z^{-1} + X(z) z^{-2} + 1,9150 \cdot Y(z) z^{-1} - 0,9955 \cdot Y(z) z^{-2}
$$
(9.6.19)

Shema vezja:

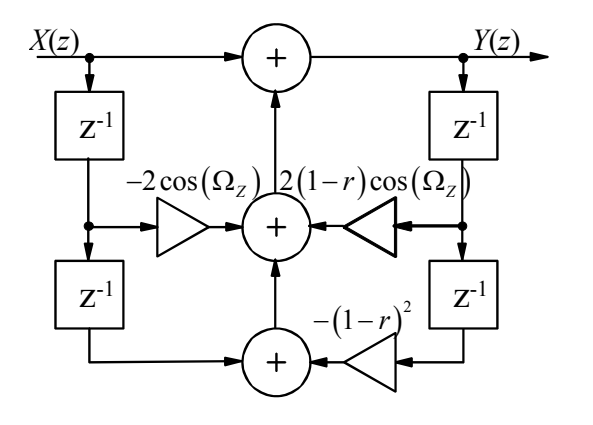

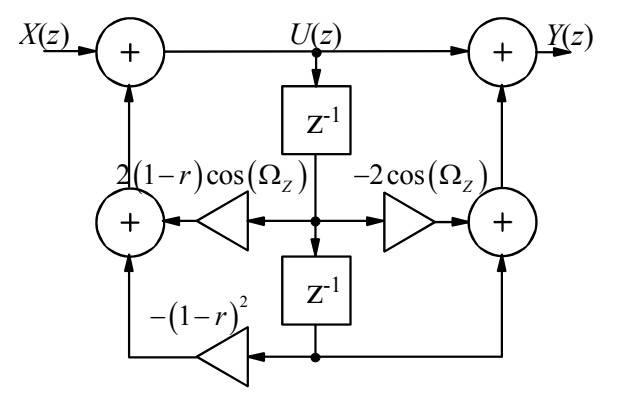

oziroma